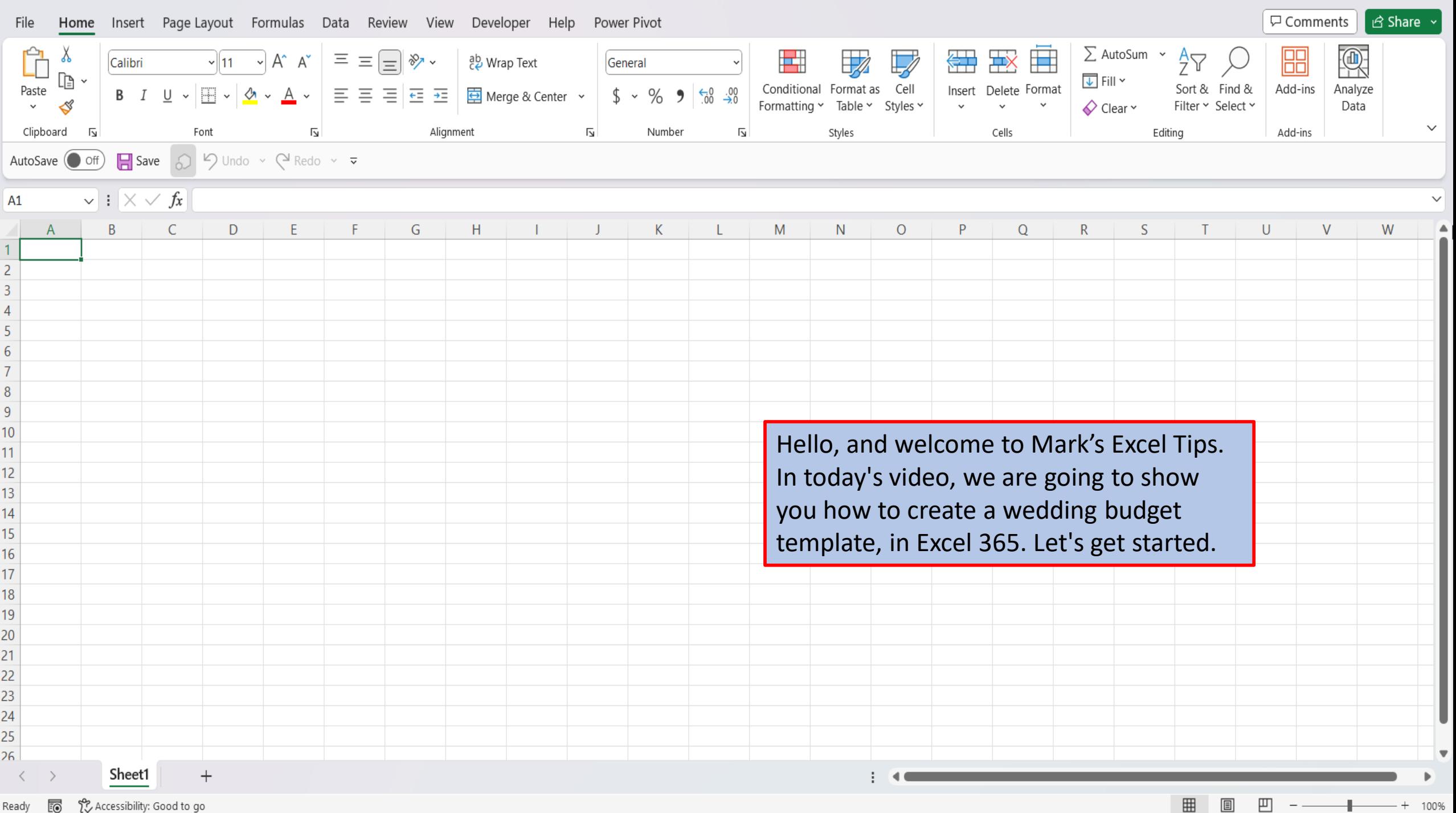

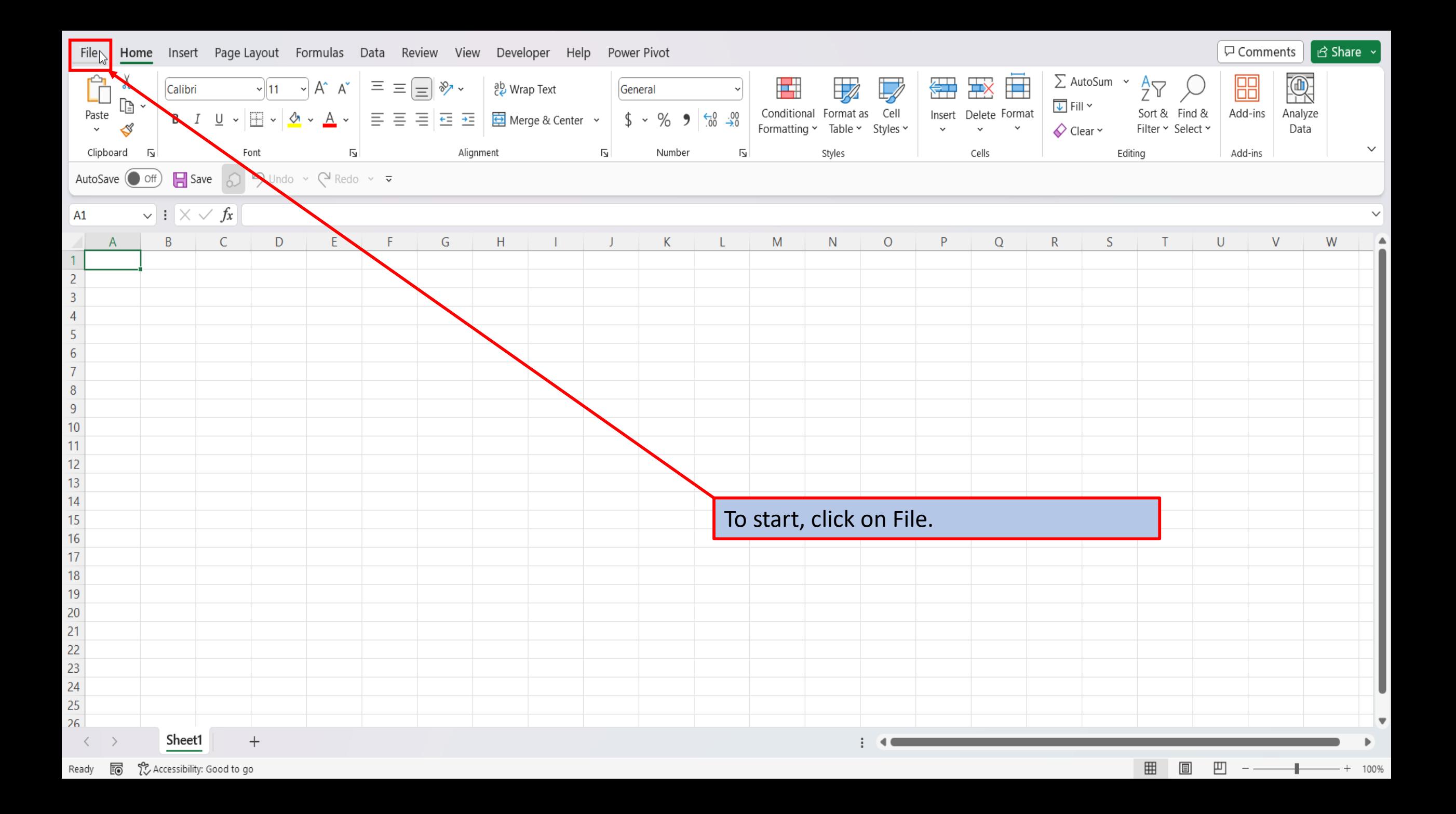

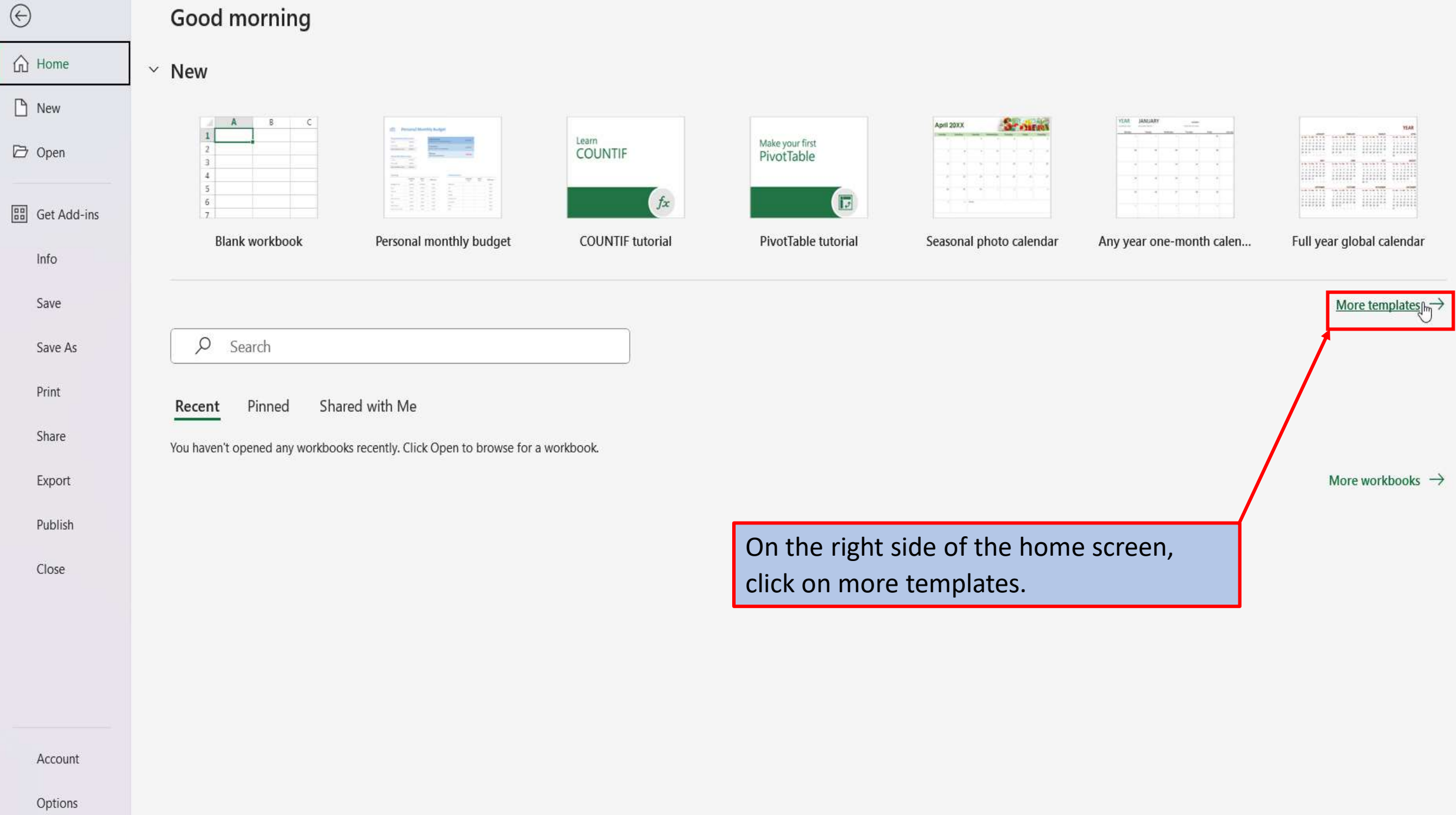

### $\odot$

#### **New**

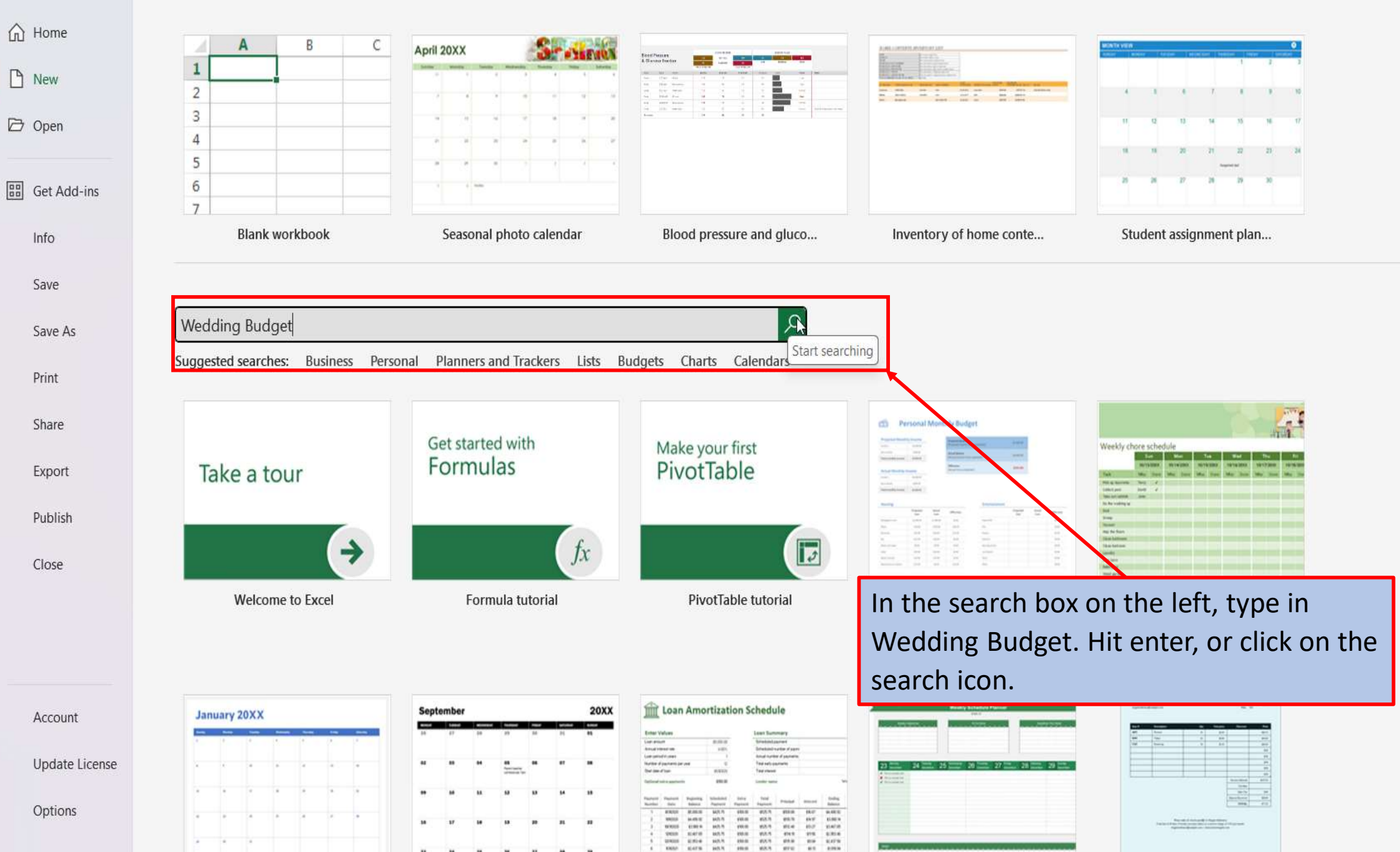

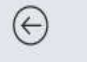

#### m Home

**New** 

## $D$  New

□ Open

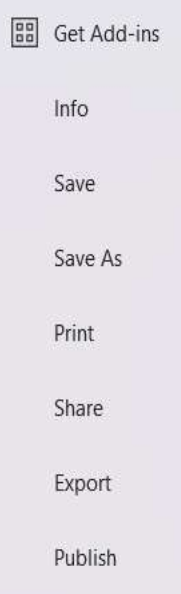

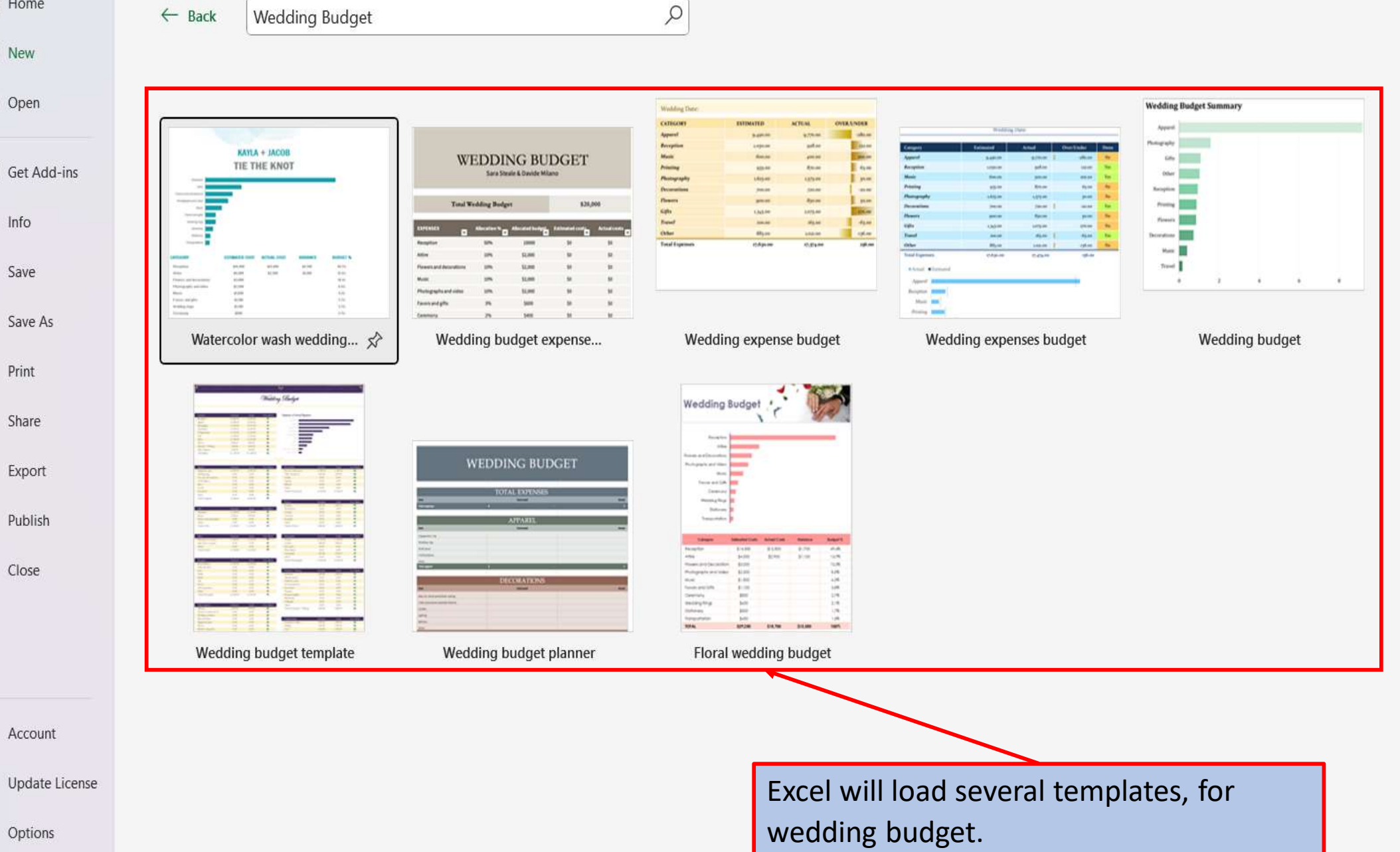

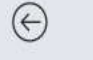

**New** 

 $\leftarrow$  Back

Wedding Budget

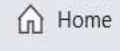

 $\Box$  New

D Open

**BB** Get Add-ins Info Save Save As Print Share Export Publish

Wedding Date **CATRGONY CREM INTELLATIO Collins** Co **Silver** Apparel **Lunn** a.m.m. Reception  $_{\rm{pd}\,cm}$ **Base Vision** است **WEDDING BUDGET** More  $\overline{1}$ **Bitter British** Watercolor wash wedding budget **Printing**  $_{\text{fum}}$  $\mathbb{R}$  is  $=$ sidon. **WEA** Sara Steak & Davide Milano **Humanah ARSHI** E jam Mont Likean  $_{\rm{tot}}$  $n =$ **Document**  $m<sub>2</sub>$  $m =$  $\sim$  $_{\rm max}$ **SHA Total Wedding Bodget Flamery SHAM** 131,000 tere.  $\frac{1}{2}$ cay. **Alphon**  $i\bar{\sigma}$ Ξ  $\gamma$ **Branch**  $n = n$  $m_{\tilde{t}}$  $\alpha_{2}$ birin. **Olive Marine** salese.  $\epsilon\mu\omega$  . Water . I **HAM Industry** inster **Links** 1 **Establishment HIIIII** 111111  $\frac{1000}{100}$  $\frac{a\wedge a}{a\wedge a}$ stand atomic Appel Min **August 2000** Map 200 *<u><u>Registration</u>*</u> **Prime base** Watercolor wash wedding...  $\angle$ Wedding budget expense... Wedding expense budget Wedding expenses budget Window Collection Wedding Budget F **WANDING BUDGET Notice Chap Silver ESSER** 法》是一  $\frac{1}{2}$  $\frac{100}{100}$  $\frac{1}{16}$  $\frac{1}{\sqrt{2}}$  $\begin{tabular}{|c|c|} \hline \multicolumn{3}{|c|}{\multicolumn{3}{|c|}{\hline \multicolumn{3}{|c|}{\hline \multicolumn{3}{|c|}{\hline \multicolumn{3}{|c|}{\hline \multicolumn{3}{|c|}{\hline \multicolumn{3}{|c|}{\hline \multicolumn{3}{|c|}{\hline \multicolumn{3}{|c|}{\hline \multicolumn{3}{|c|}{\hline \multicolumn{3}{|c|}{\hline \multicolumn{3}{|c|}{\hline \multicolumn{3}{|c|}{\hline \multicolumn{3}{|c|}{\hline \multicolumn{3}{|c|}{\$ **HECKATEPS**  $\frac{1+1}{8\pi\sqrt{4\pi}}$  $\rightarrow$ 21.00 Wedding budget template Wedding budget planner Floral wedding budget Let's click on the first one. Account

 $\varphi$ 

**Wedding Budget Summary** 

Asset 111

**Pumpake Illinoon** 

site **Silvers** 

one **Direct** 

Acceptant **Times** 

**Portugal Company** 

**Book ISSUE** 

centrae **The** 

Nev. 10

Trevel 1

 $-4$ 

16

 $\rightarrow$ 

 $\sim$ 

 $\rightarrow$ 

Wedding budget

Update License

Options

Close

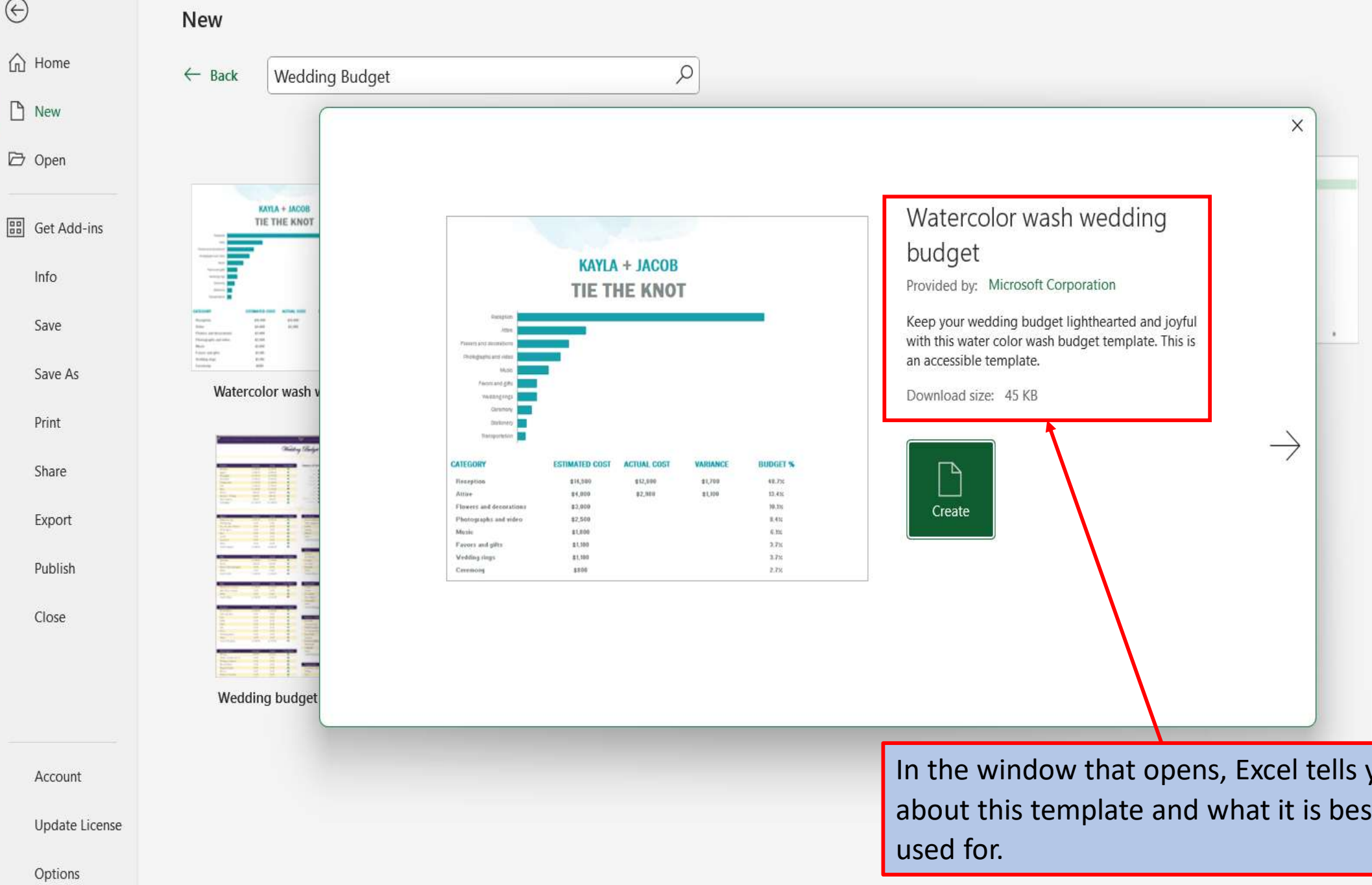

 $\odot$ 

In the window that opens, Excel tells you about this template and what it is best

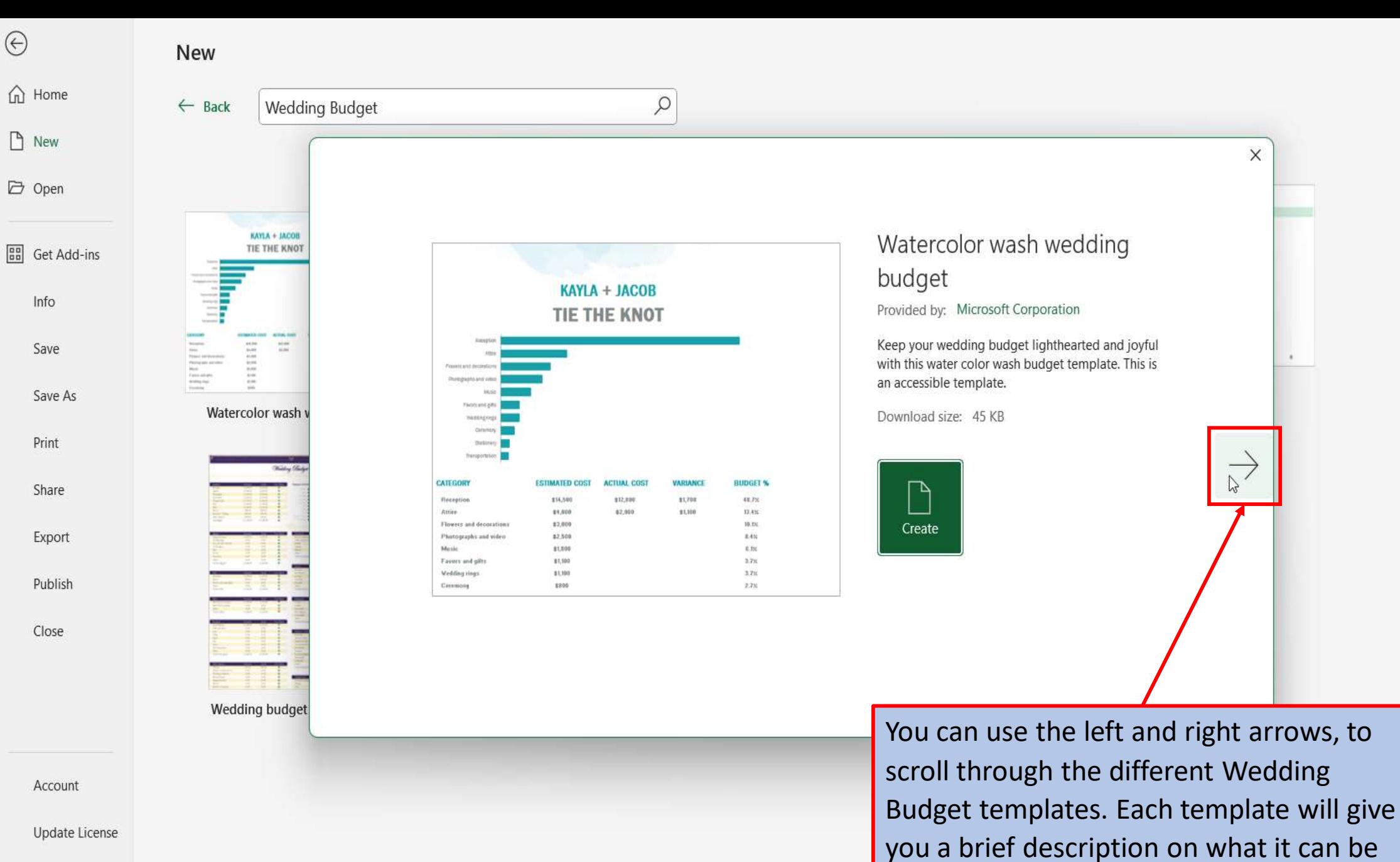

used for.

Options

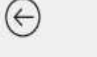

# **介** Home

□ Open

**BB** Get Add-ins Info

Save

Save As

Print

Share

Export

Publish

Close

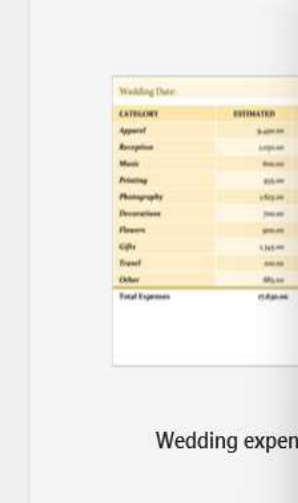

**New** 

 $\leftarrow$  Back

**Wedding Expense** 

 $\leftarrow$ 

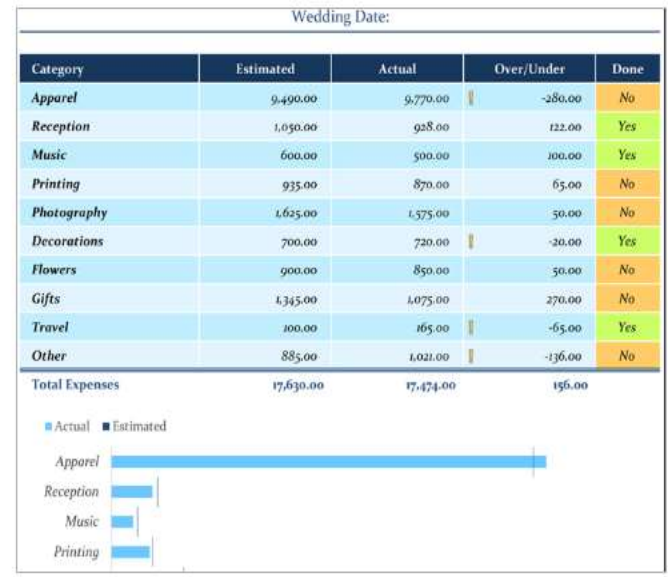

 $\varphi$ 

#### Wedding expenses budget Provided by: Microsoft Corporation

 $\mathsf X$ 

 $\rightarrow$ 

Plan the budget for your wedding, and then track the actual expenses against your estimates with this accessible wedding budget template. A bar chart keeps you on track visually, and exclamation points show you at a glance which items are over or under budget.

Download size: 98 KB

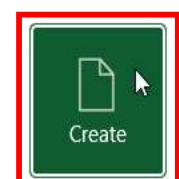

When you find the Wedding Budget template that you like, click on create.

Account

Options

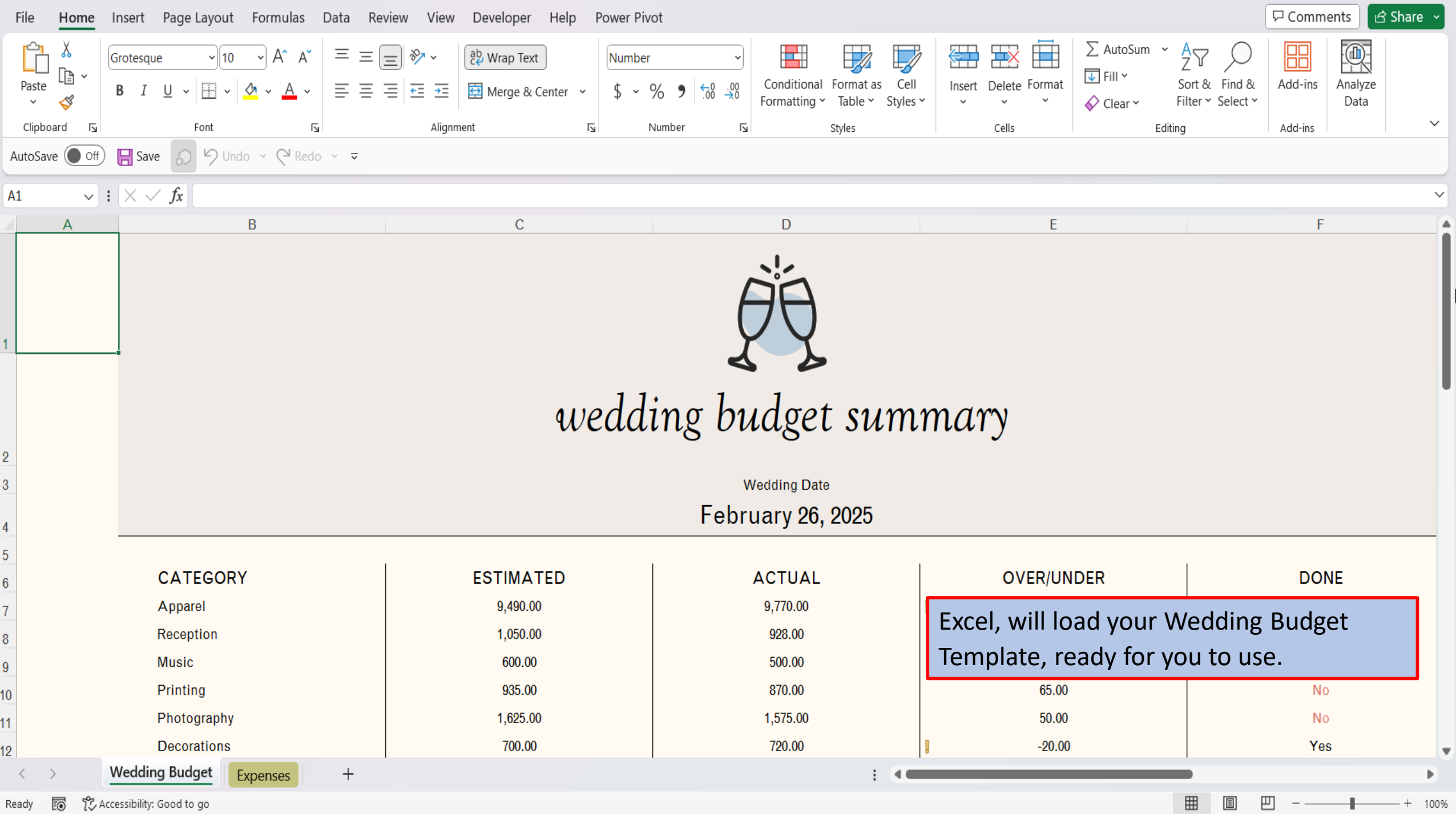

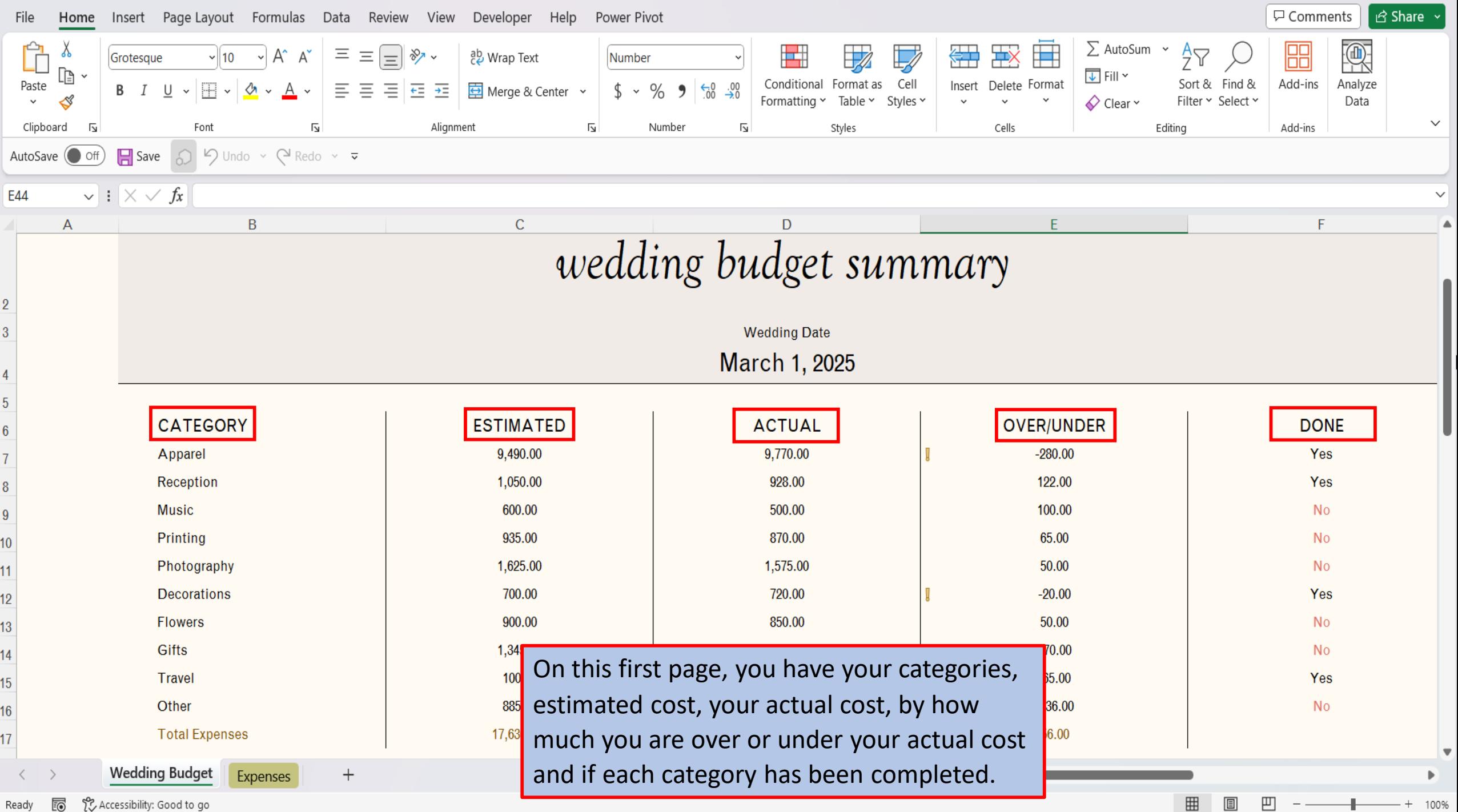

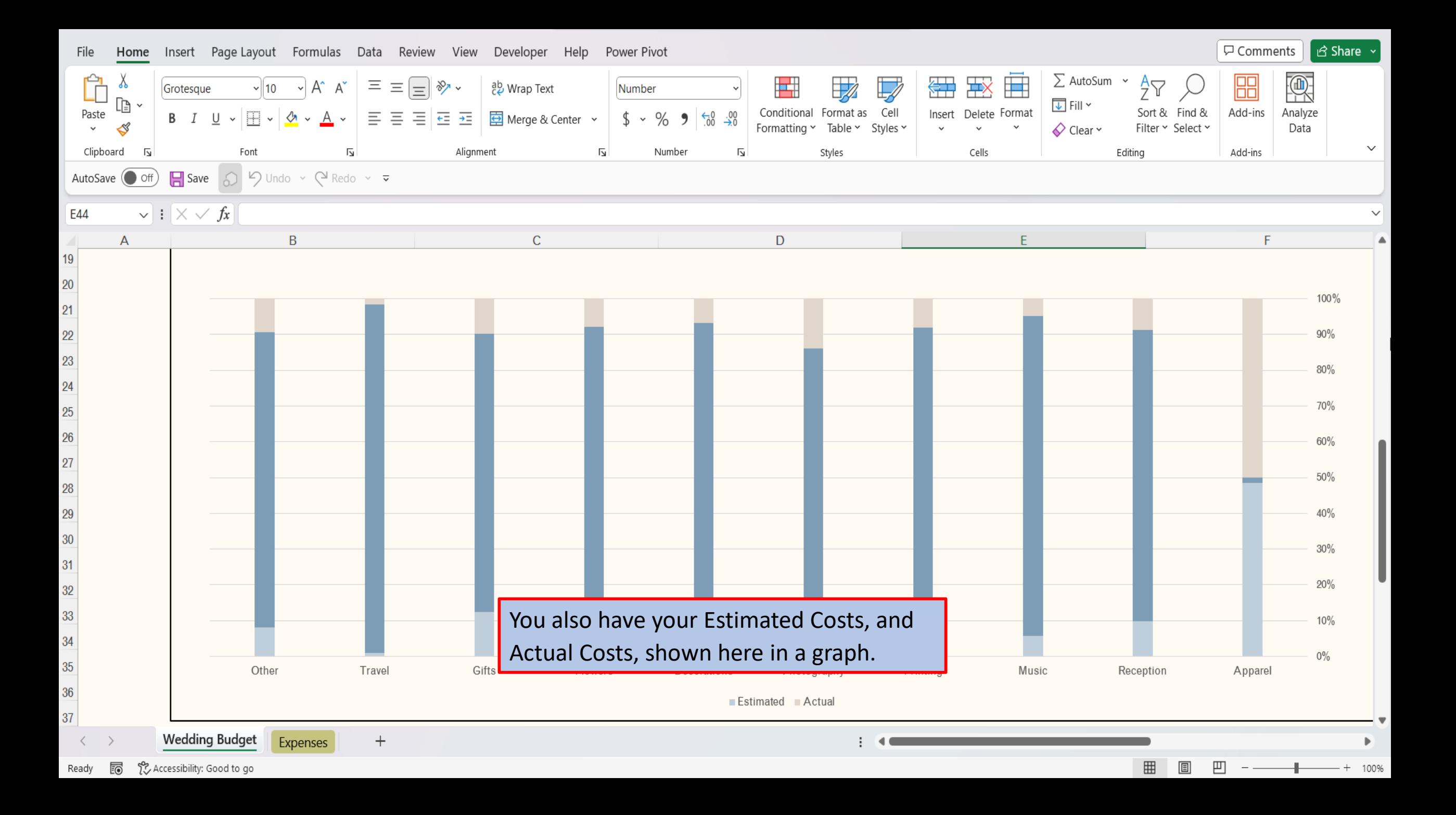

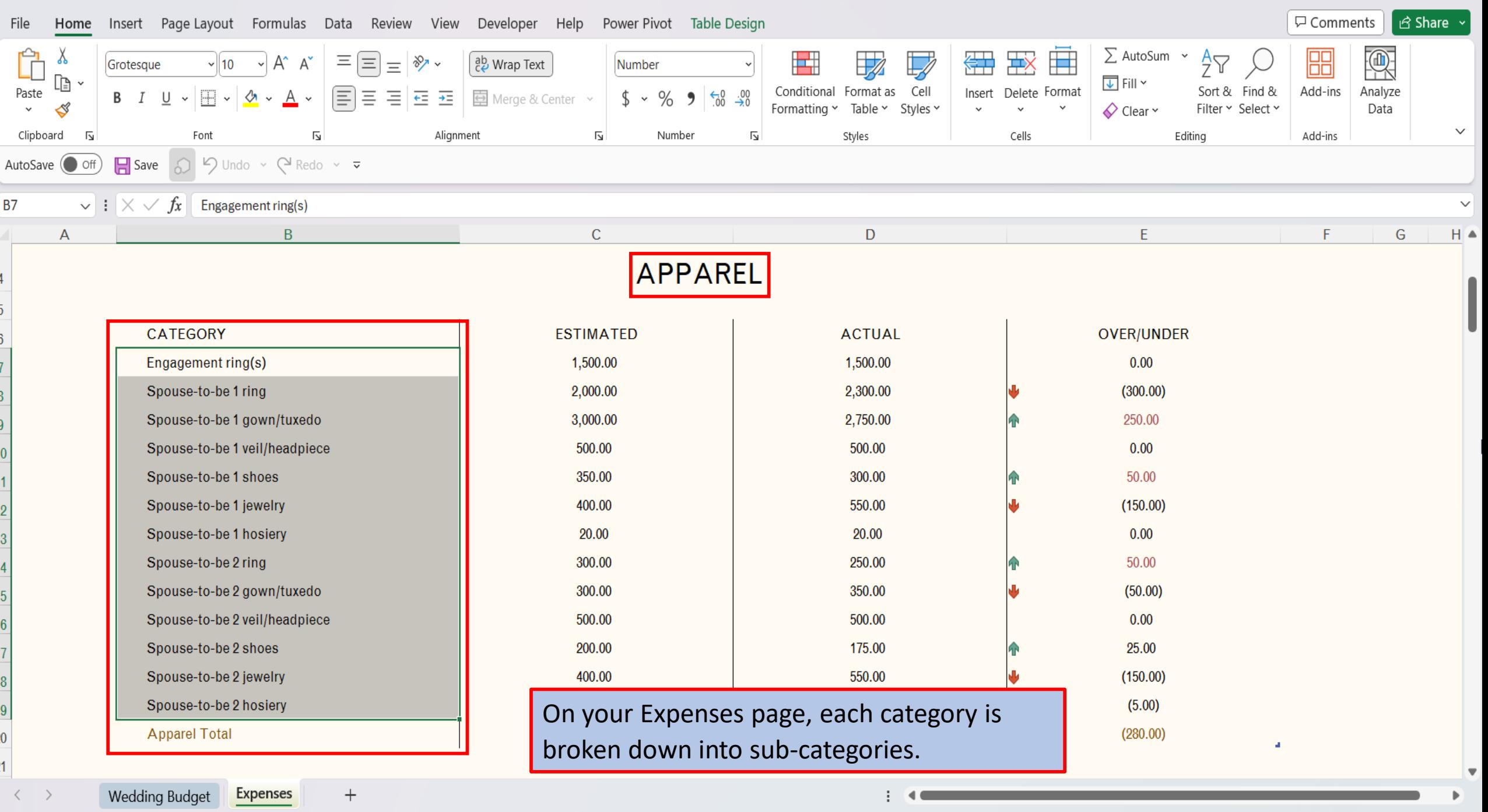

Count: 13 | 图 | 图 凹 --ᆠ

 $- + 100\%$ 

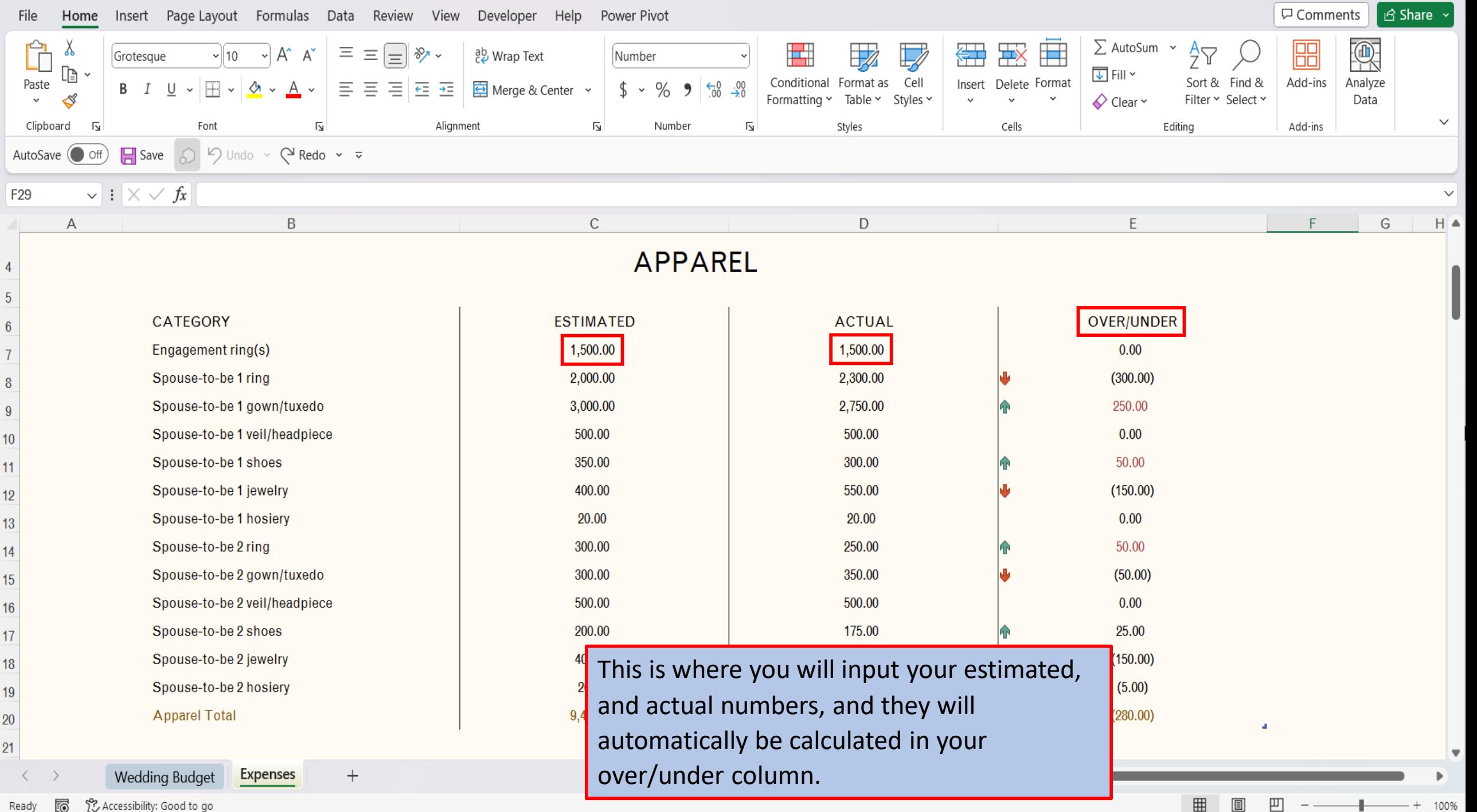

 $17$ 

21

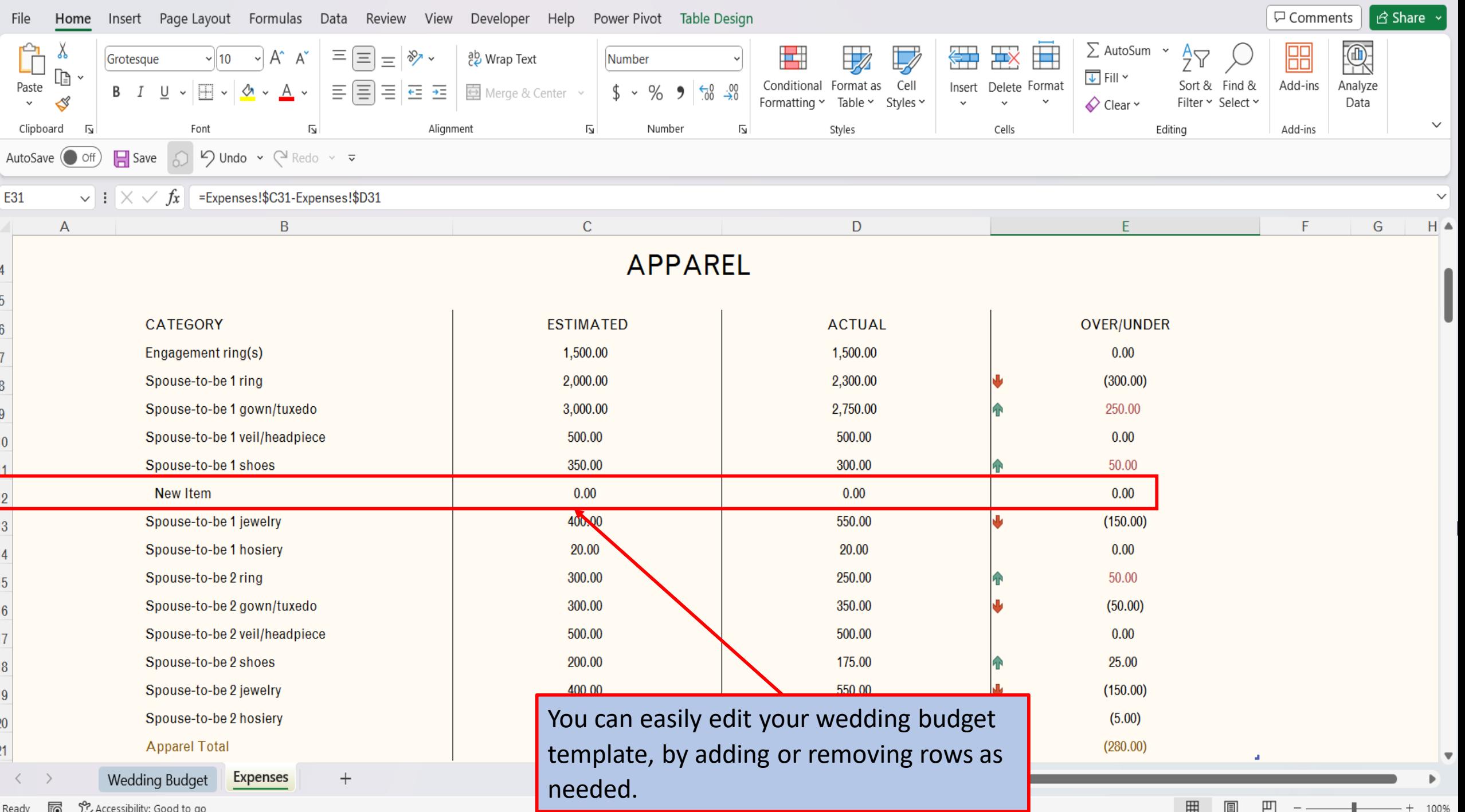

[View This Tutorial On My Website](https://marksexceltips.com/2024/03/17/create-a-ready-to-use-wedding-budget-template-in-excel-365/#pdf-download)

[View The Video Tutorial Here](https://marksexceltips.com/2024/03/17/create-a-ready-to-use-wedding-budget-template-in-excel-365/#pdf-download:~:text=View%20the%20Video%20Tutorial.)

[Visit My YouTube Channel](https://www.youtube.com/@marksexceltips4312/videos) 

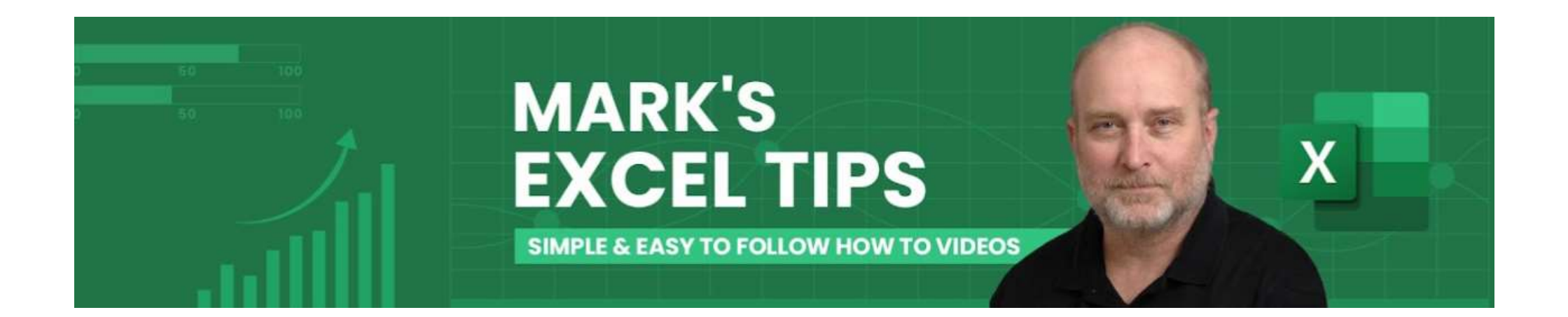